## **前鎮國中學生登入 教育體系Google雲端服務 操作說明 by資訊中心110.05**

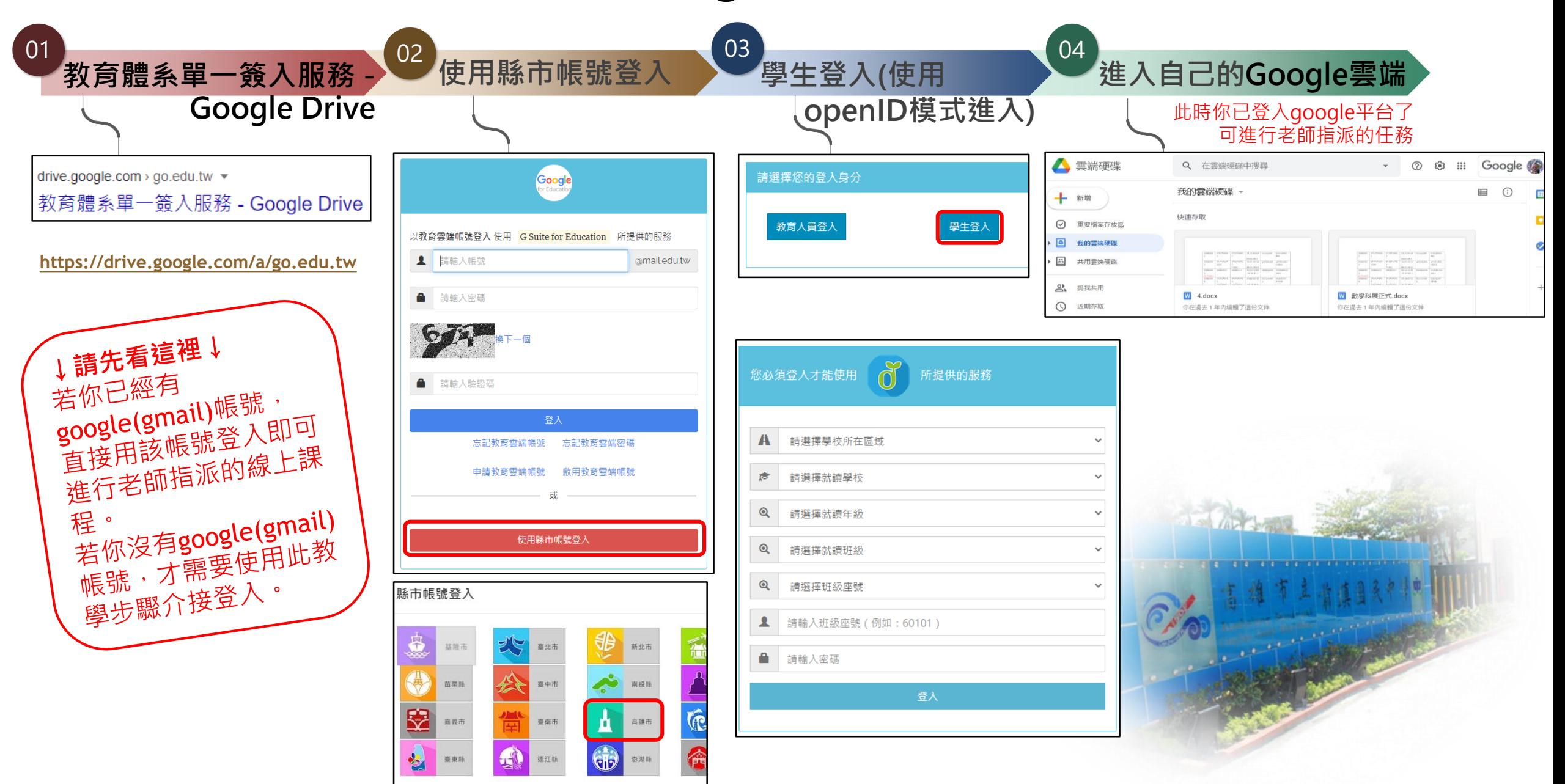